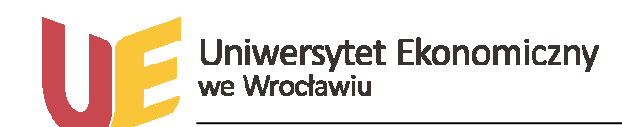

 *Sylabus przedmiotu* 

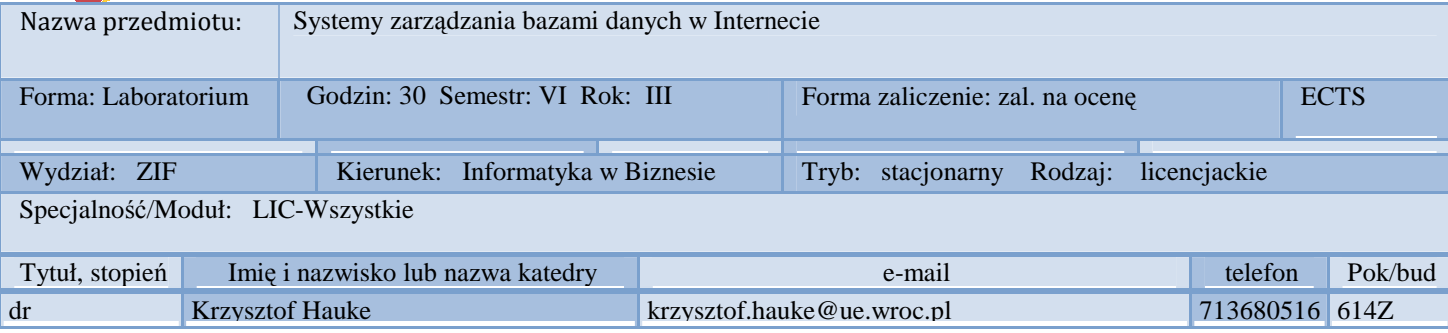

## *1.Wymagania wstępne*

Sieci komputerowe, Bazy danych

### *2. Program przedmiotu*

Środowisko pracy web developera. Serwer . Interpreter PHP. Serwer baz danych. Środowisko projektowania baz danych. Edytory kodu. Przeglądarki WWW.Narzędzia do pracy w grupie.

Przygotowanie konta WWW. Tworzenie konta WWW. Zarządzanie kontem WWW. Zakładanie bazy danych. Konto WWW na własnym komputerze.Testowanie lokalnego konta WWW. Tworzenie bazy danych.

Treść portalu. Sekcje, kategorie i artykuły. Zarządzanie sekcjami i kategoriami. Tworzenie sekcji .Tworzenie kategorii. Zarządzanie kategoriami. Zarządzanie sekcjami. Tworzenie i modyfikacja artykułów. Pierwszy artykuł. Korzystanie z edytora artykułów. Artykuł na stronie głównej. Zarządzanie artykułami. Atrybuty artykułów. Konfiguracja globalna. Atrybuty artykułu. Używanie ikon opcji.

Menu i grafika. Tworzenie menu. Dodawanie pozycji do menu. Kolejne pozycje menu. Zarządzanie pozycjami menu. Grafika w artykułach i systemie. Przesłanie grafik na serwer. Konto na lokalnym komputerze. Wstawianie grafiki do artykułu. Grafika w opisach. Przygotowanie strony "O stronie". Rozbudowa menu (menu podrzędne). Tworzenie pozycji podrzędnej. Testowanie pozycji podrzędnych. Konfiguracja pozycji podrzędnych.

Wprowadzenie do systemu MySQL. Wprowadzenie do baz danych. Logowanie się w systemie MySQL. Tworzenie bazy danych. Tworzenie tabel .Wstawianie danych do tabeli. Przeglądanie danych przechowywanych w bazie. Modyfikowanie danych przechowywanych w bazie. Usuwanie danych przechowywanych w bazie.

Praca z kodem źródłowym MySQL. BitKeeper. Przygotowywanie systemu do budowania MySQL z drzewa BitKeepera. Budowanie MySQL z drzewa BitKeepera. Budowanie z dystrybucji źródłowej. Instalowanie MySQL w katalogu systemowym. Układ katalogów z kodem źródłowym. Przygotowywanie systemu do uruchomienia MySQL w debugerze. Podstawy pracy z gdb. Wyszukiwanie definicji w kodzie źródłowym. Punkty wstrzymania i zmienne. Modyfikowanie kodu źródłowego. Aktualizowanie repozytorium BitKeepera.

Podstawowe klasy, struktury, zmienne i interfejsy API. THD. NET. TABLE. Field. Narzędziowe wywołania API. Makra preprocesora. Zmienne globalne

# *3. Metodyka zajęć*

Na zajęciach będą prezentowane najnowsze rozwiązania z zarządzaniem bazą danych w środowisku WWW. Prezentacja będzie dokonana na podstawie istniejących komercyjnych (biznesowych) aplikacji użytkowych, a następnie samodzielne opracowanie projektu z wykorzystaniem dostępnych narzędzi SXBD ze szczególnym uwzględnieniem środowiska internetowego.

## *4.Cel dydaktyczny przedmiotu*

Zapoznanie z narzędziami do tworzenia i zarządzania bazami danych w środowisku WWW. Wykorzystanie tych narzędzi będzie skutkowało opracowanie własnej bazy danych dostępnej w wesji testowej poprzez przeflądarki internetowe.

*Wykaz literatury podstawowej (do 4 pozycji)*

1. PHP i MySQL. Witryna WWW oparta na bazie danych. Wydanie III. Autor: Kevin Yank. Data wydania: 09/2005. Helion Gliwice.

2. PHP5. Programowanie z wykorzystaniem Symfony, CakePHP, Zend Framework. Autorzy: Tomasz Skaraczyński, Andrzej Zoła. Data wydania: 12/2009. Helion Gliwice.

3. Joomla! 1.5. Prosty przepis na własną stronę WWW. Autor: Marcin Lis. Data wydania: 09/2009. Helion Gliwice.

4. MySQL. Darmowa baza danych. Ćwiczenia praktyczne. Autor: Marcin Lis. Data wydania: 09/2006. Helion Gliwice.

## *Wykaz literatury uzupełniającej*

1. MySQL. Mechanizmy wewnętrzne bazy danych. Autor: Sasha Pachev. Data wydania: 12/2007. Helion Gliwice.